# **BROCHURES SUR LES PRODUITS**

#### Aperçu du produit

Modèle A9 Pixels 2 millions (dpi) Type Caméra sans fil Style Caméra de surveillance WiFi Capteur d'image CMOS Définition horizontale 1080P (TVL) Éclairage minimal 0,1 (Lux) Résolution 1920\*1080 Objectif 3,6 (mm) Rapport signal/bruit > 48 (db) Température de fonctionnement -10-60 ( ℃ ) Compensation de contre-jour Automatique Taille 1/3 (pouce) Tension d'alimentation 3,7 (V) Obturateur électronique 1/3 sec à 1/100 000 sec Poids 0,2 Fonction d'alarme Prise en charge Matériau Alliage d'aluminium Distance effective 15m Objectif de la caméra de surveillance Objectif Million-HD Longueur focale de l'objectif 2,8mm Commande de tête Aucune Surveillance par ordinateur Client mobile Distance d'irradiation de la lumière infrarouge 8m Spécification Noir 1080P, Blanc 1080P Caméra miniature sansfil WIFI, télécommandée par un téléphone portable

AP hotspot Prise en charge de la connexion WIFI point à point

### Caractéristiques

1. caméra micro HD noire. Vision nocturne infrarouge sans lumière, fonctionnement de l'application, connexion au point d'accès.

2. objectif HD.

3. Grand angle de 150 degrés. Champ de vision plus large

- 4. sans fil WIFI. le téléphone portable peut être directement connecté
- 5. connexion Hotspot
- 6. téléphone mobile à distance. Surveillance en temps réel
- 7. enregistrement pendant la charge
- 8. écoute à distance
- 9. détection de mouvement. Alarme poussée vers le téléphone portable
- 10. vision nocturne sans lumière. Surveillance cachée. Clairement visible

11. lecture vidéo. Lecture sur téléphone portable. Visualisation en temps réel de plusieurs produits

12. enregistrement sur carte d'insertion. Prise en charge d'une mémoire de 128 Go

13. batterie au lithium haute performance intégrée. Alimentation par batterie, alimentation électrique, alimentation par batterie rechargeable.

## Mode d'emploi

#### 1. détails du produit

Marche/arrêt : appuyez légèrement sur le bouton pour allumer la caméra, appuyez longuement sur le bouton pendant 3 secondes pour éteindre la caméra ; réinitialisation : appuyez longuement sur le bouton pendant 6 secondes pour réinitialiser la caméra ; fente pour carte SD : insérez une carte mémoire pour sauvegarder les fichiers enregistrés.

Connexion pour le réglage de l'APP

1. téléchargez le logiciel "iWFCam"

Scannez le code QR ci-dessous pour accéder à la page de téléchargement, sélectionnez le package d'installation correspondant à votre système téléphonique pour télécharger et installer le logiciel.

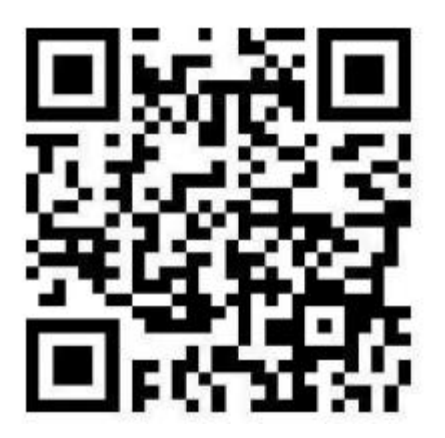

2. caméra - connexion au téléphone portable (mode AP)

--- Appuyez sur le bouton ON/OFF pour allumer l'appareil photo ;

--Allez sur la page des paramètres du téléphone, appuyez sur WLAN, trouvez le signal de la caméra nommé BK\*\*\* (aucun mot de passe n'est requis) et connectez-vous ;

-- Les utilisateurs de téléphones Android doivent attendre patiemment l'apparition d'une fenêtre contextuelle après la connexion à la caméra, qui vous rappellera de changer de réseau, veuillez rester connecté à la caméra ;

(Veillez à ce que la distance entre le téléphone et la caméra ne dépasse pas la limite de 5 m lors de la connexion).

3. réglage à distance de la caméra-APP (mode IP)

--- Après la connexion directe entre le téléphone et la caméra, ouvrez l'APP iWFCam, la caméra sera automatiquement ajoutée à l'APP et affichée en ligne ;

--- Cliquez sur le bouton Paramètres dans le coin inférieur droit de la vue de la caméra dans l'APP, allez à Configuration de la connexion Wififi dans Paramètres avancés, sélectionnez le routeur utilisé et entrez le mot de passe du routeur ;

--Attendez que la caméra mette à jour sa connexion réseau ; lorsque la caméra

s'affiche à nouveau en ligne, cela signifie que le mode de contrôle à distance a été configuré avec succès ;

4. écran de surveillance en temps réel

--Cliquez sur l'écran principal de la caméra dans l'APP, un pop-up vous rappellera de changer le mot de passe, vous pouvez changer ou sauter cette étape en fonction de vos besoins réels ;

--Vous pouvez régler la luminosité, la vision nocturne, la résolution, le son, le microphone, la photo, la vidéo et d'autres fonctions